# **Die automatische Herstellung von perspektivischen Darstellungen**

Autor(en): **Bösch, R.**

Objekttyp: **Article**

Zeitschrift: **Mensuration, photogrammétrie, génie rural**

Band (Jahr): **70-F (1972)**

Heft 2

PDF erstellt am: **09.05.2024**

Persistenter Link: <https://doi.org/10.5169/seals-224999>

### **Nutzungsbedingungen**

Die ETH-Bibliothek ist Anbieterin der digitalisierten Zeitschriften. Sie besitzt keine Urheberrechte an den Inhalten der Zeitschriften. Die Rechte liegen in der Regel bei den Herausgebern. Die auf der Plattform e-periodica veröffentlichten Dokumente stehen für nicht-kommerzielle Zwecke in Lehre und Forschung sowie für die private Nutzung frei zur Verfügung. Einzelne Dateien oder Ausdrucke aus diesem Angebot können zusammen mit diesen Nutzungsbedingungen und den korrekten Herkunftsbezeichnungen weitergegeben werden.

Das Veröffentlichen von Bildern in Print- und Online-Publikationen ist nur mit vorheriger Genehmigung der Rechteinhaber erlaubt. Die systematische Speicherung von Teilen des elektronischen Angebots auf anderen Servern bedarf ebenfalls des schriftlichen Einverständnisses der Rechteinhaber.

## **Haftungsausschluss**

Alle Angaben erfolgen ohne Gewähr für Vollständigkeit oder Richtigkeit. Es wird keine Haftung übernommen für Schäden durch die Verwendung von Informationen aus diesem Online-Angebot oder durch das Fehlen von Informationen. Dies gilt auch für Inhalte Dritter, die über dieses Angebot zugänglich sind.

Ein Dienst der ETH-Bibliothek ETH Zürich, Rämistrasse 101, 8092 Zürich, Schweiz, www.library.ethz.ch

# **http://www.e-periodica.ch**

# Die automatische Herstellung von perspektivischen Darstellungen

R. Bösch, ASI applied studies international, Zürich

#### 1. Einleitung

Das Berechnen und Zeichnen von perspektivischen stellungen räumlicher Situationen kann mittels elektronischer Rechenanlagen und geeigneter Ausgabegeräte vollautomatisch durchgeführt werden. Handelt es sich dabei um die Darstellung einer Vielzahl von Körpern mit metrisch komplexen Strukturen, wobei die nicht sichtbaren Teile automatisch eliminiert werden müssen, so kann der erforderliche Rechenaufwand recht groß sein. Die führung der Berechnungen für die Gemeinde Meilen<sup>1</sup> bot Gelegenheit, geeignete Methoden zu entwickeln und auszuprüfen. Das Ziel bestand darin, auf Grund der gegebenen Situation mit einem Minimum an Rechenaufwand 39 matisch gezeichnete Perspektiven herzustellen, welche direkt als Deckpausen zu den gezeichneten oder photographierten Panoramen verwendet werden konnten.

Die zur Lösung dieser Aufgabe verwendete Systemkonfiguration ist aus Abbildung 1 ersichtlich. Von den verwendeten Programmen waren drei wesentliche Bedingungen zu füllen:

- Einfachheit in der Beschreibung räumlicher Situationen und deren Eingabe in den Computer (Input);
- Schnelligkeit des Algorithmus zur Berechnung der zu zeichnenden Streckenzüge ;
- Flexibilität in den Darstellungs- und Ausgabemöglichkeiten (Output).

Im folgenden wird auf diese drei wichtigen Aspekte bei der automatischen Darstellung von Perspektiven eingegangen,

Abb. 1 Über das normale PTT-Netz sind an eine Großrechenanlage vom Typ Univac 1108 ein Bildschirmgerät ARS 1140 sowie ein Kleincomputer IBM 1130 angeschlossen. Während die Berechnungen auf der Univac 1108 erfolgen, werden der Bildschirm und die IBM 1130 als Datenein- und -ausgabestationen (Terminals) verwendet. Die Daten für die endgültigen Zeichnungen werden von der IBM 1130 in Form eines Lochstreifens ausgegeben. Damit wird die automatische Zeichenanlage Coragraph gesteuert, welche Zeichnungen in der langten Größe (maximal  $120 \times 120$  cm) herstellt

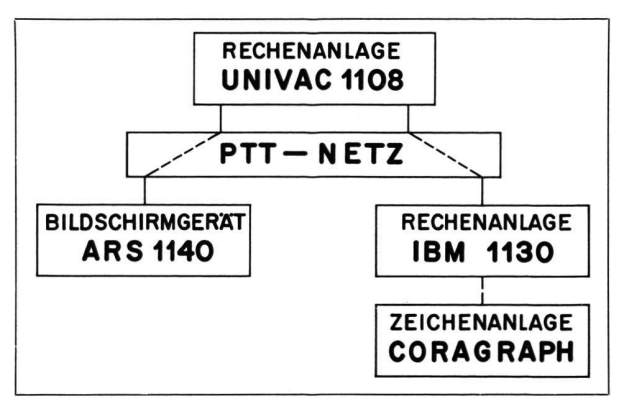

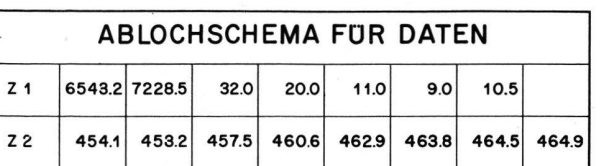

Abb. <sup>2</sup> Eingabedaten für eine Häuserzeile, bestehend aus <sup>8</sup> Häusern

Zeile Zl:

- $-$  Die beiden ersten Zahlen bedeuten die x- beziehungsweise v-Koordinaten einer Ecke des ersten Hauses der Zeile
- Die Richtung der Zeile ist gegenüber der x-Achse um  $32^{\circ}$  verschoben  $(3, Zah)$
- Die Länge der Häuser beträgt <sup>20</sup> m, die Breite <sup>11</sup> m, die Höhe 9 m und der Hausabstand 10,5 m

Zeile Z2:

- Die 8 Zahlen stellen die zu den 8 Häusern zugehörigen Terrainhöhen dar, wobei die Reihenfolge jener der Häuser in der Zeile entspricht

wobei die Herstellung von Planungsunterlagen für den sichtsschutz im Vordergrund steht.

#### 2. Input

Für die Brauchbarkeit eines Programmes zur Berechnung von perspektivischen Darstellungen ist es entscheidend, auf welche Weise räumliche Situationen beschrieben und dem Computer eingegeben werden können. Eine vollständige Beschreibung der Gegebenheiten umfaßt folgende gaben:

- Art der Projektion (Zylinder- oder Zentralprojektion);
- Koordinaten des Standpunktes (die Angabe der Blick-Blickrichtung ist notwendig für die Festlegung eines geeigneten Zeichnungsformates) ;
- Koordinaten der Körpereckpunkte und deren Flächenzuordnung;
- Durchsichtigkeit beziehungsweise Undurchsichtigkeit der Flächen.

Entsprechend dem jeweiligen Problem dürfte eine der im folgenden kurz beschriebenen Inputformen gewählt werden.

#### 2.1 Spezielle Inputprogramme

Bei vielen Anwendungsgebieten ist die Zahl der verschiedenartigen Körper, die darzustellen sind, klein. Für die meisten Probleme des Aussichtsschutzes beispielsweise kann man sich auf quaderförmige Gebäude beschränken. In solchen Fällen ist es am einfachsten, spezielle Inputprogramme zu verwenden, die auf den üblichen Formelsprachen wie

<sup>1</sup> P. Märki: Der Schutz von Aussichtslagen durch Höhenbeschränkungen

Algol oder Fortran basieren und somit auf den meisten lagen benutzt werden können. Es genügt dann, bei der Eingabe auf Lochkarten die Dimensionen eines Hauses oder einer Häusergruppe zu definieren und durch Angabe der Koordinaten je eines Eckpunktes die Position der Häuser festzulegen. Wenn die Anordnung der Häuser Regelmäßigkeiten aufweist, so kann der Input weiter reduziert werden durch Angabe von Abständen innerhalb der Häusergruppe (Abb. 2). Die Transformation der Eingabedaten in eine für die Rechnung geeignete Form geschieht durch das Inputprogramm.

Während der Nachteil dieser Eingabemethode in einer wissen Beschränktheit der Anwendung besteht, liegt der Vorteil im geringen Aufwand, solche Inputprogramme zu entwickeln und den spezifischen Bedürfnissen des Benutzers anzupassen.

#### 2.2 Spezielle Sprachen

Der Nachteil der Beschränktheit in der Anwendung von Inputprogrammen fällt weg bei der Benutzung einer Sprache, die speziell für die Beschreibung einer räumlichen Situation konzipiert ist. Eine solche Sprache – anlehnend an die Synvon Algol - ist zurzeit in Entwicklung2. Sie umfaßt genüber Algol wesentliche Erweiterungen der Typen, der Standardfunktionen und der Operatoren, so daß mit wenigen Anweisungen komplexe Körper definiert werden können.

Ein Beispiel für die Effizienz dieser Sprache zeigt Abbildung 3. Mit den dort aufgeführten Anweisungen werden der Fuß eines Drehstuhls definiert und eine perspektivische Darstellung verlangt. Die Bedeutung der einzelnen Statements ist die folgende :

Nr. 2: Deklaration der verwendeten Variablen.

Nr. 3: Die Variable  $R$  erhält die Wertzuweisung 2.25.

Nr. 4: Die Standardfunktion FACE  $(P_1, \ldots, P_n)$  definiert eine ebene Fläche, begrenzt durch den geschlossenen Polygonzug  $P_1$ ,  $P_2$  ...  $P_n$ ,  $P_1$ . Im gezeigten Fall sind es sieben Punkte – dargestellt durch .  $(x_{pi}, y_{pi}, z_{pi})$  –, welche eine Seitenfläche eines Arms definieren, wobei die Koordinaten auf den Punkt  $P_1$  bezogen sind, der seinerseits in den Koordinatenursprung gelegt wurde. Nach erfolgter Zuordnung an S kann diese Fläche durch den Aufruf von S referenziert werden.

Abb. <sup>3</sup> Beispiel der Verwendung einer speziellen Sprache zur schreibung räumlicher Situationen. Im gezeigten Fall wird der Fuß eines Drehstuhles definiert und perspektivisch dargestellt

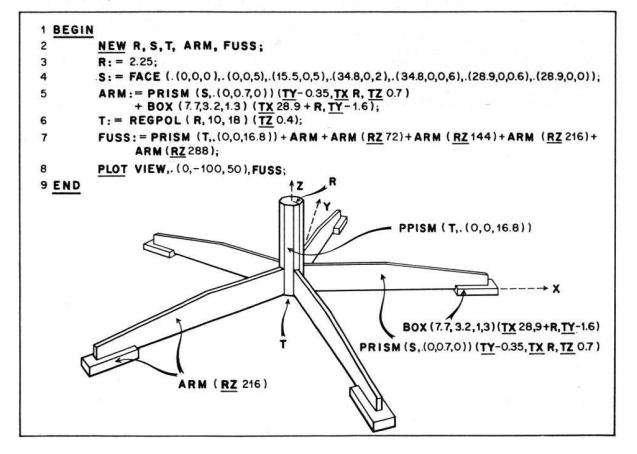

Nr. 5: Der zur x-Richtung parallel liegende Arm wird definiert. Er besteht einerseits aus einem Prisma, das den eigentlichen Arm bildet, und einem Quader, der auf dem Boden aufliegt. Mit PRISM (S,.[0,0.7,0])  $(TY-0.35, TXR, TZ 0.7)$  wird ein Prisma gebildet mit der Grundfläche S und dem Punkt (0,0.7,0) der Deckfläche. TY, TX, TZ bedeuten Translationen in y-, x-, z-Richtung, so daß das ganze Prisma in die richtige Position geschoben wird.

BOX  $(l_x, l_y, l_z)$  (*TX ..., TY ...*) definiert einen Quader mit den Seitenlängen  $l_x$ ,  $l_y$ ,  $l_z$ , der durch Translation in x- und y-Richtung positioniert wird. Der gesamte Arm wird durch die Verwendung des Operators + gebildet und der Größe ARM zugeordnet.

- Nr. 6: Definition eines regelmäßigen Polygons (Zehneck in einem Kreis mit Radius R) als Grundfläche der Mittelstütze und dessen Verschiebung um 0,4 Längeneinheiten in der z-Achse.
- Nr. 7: Definition des gesamten Körpers durch Bildung der Mittelstütze PRISM (T,.[0,0,16.8]) und Hinzufügen von Armen, die gegeneinander um 72° gedreht sind. ARM (RZ 144) bedeutet Rotation um die z-Achse der durch ARM referenzierten Struktur um 144°.
- Nr. 8: Diese Anweisung bedeutet, daß eine perspektivische Darstellung der durch FUSS referenzierten Struktur gewünscht wird, wobei die Koordinaten des punktes durch  $(0, -100, 50)$  gegeben sind.

Die eigentliche Eingabe kann über Lochkarten oder über einen Fernschreiber erfolgen.

#### 2.3 Graphische Konstruktion des Inputs

Eine Methode, welche die Effizienz der im vorangegangenen Abschnitt beschriebenen Sprache mit dem Vorteil der rekten Anschaulichkeit verbindet, besteht darin, den gewünschten Körper an einem Bildschirm zu konstruieren. Ein Bildschirmgerät umfaßt neben der eigentlichen Leuchtröhre im allgemeinen eine Tastatur (Keyboard), einen Leuchtstift (Light Pen) sowie einen Datenübertragungsteil, der den Anschluß an eine Rechenanlage herstellt. Über Keyboard oder Light Pen können dem Computer Befehle übermittelt werden; das Resultat der entsprechenden Operation wird sofort auf dem Bildschirm dargestellt. Abbildung 4 zeigt die Konstruktion eines vereinfachten griechischen Tempels am Bildschirm. Vorprogrammierte, einfache geometrische Körper werden aus einer Programmbibliothek abgerufen und dargestellt. Befehle über Positionierungen, Verzerrungen und andere Operationen werden eingegeben, bis die einzelnen Elemente - analog einem Baukastenspiel zusammengesetzt den gewünschten Körper ergeben. Da das Ergebnis jedes Programmschrittes visuell dargestellt wird und gewünschte Modifikationen sofort erfolgen können, ist dieses Verfahren wohl das komfortabelste, vorausgesetzt, daß die verfügbare Befehlsstruktur ähnliche Flexibilität wie die in 2.2 beschriebene Sprache aufweist. Diese interaktive Betriebsart, die ein beliebiges Eingreifen in den Rechenablauf gestattet, bedeutet eine wichtige Hilfe bei Konstruktions- und Entwurfsarbeiten verschiedenster Art.

<sup>2</sup> M. Engeli, Fides-Rechenzentrum, Zürich

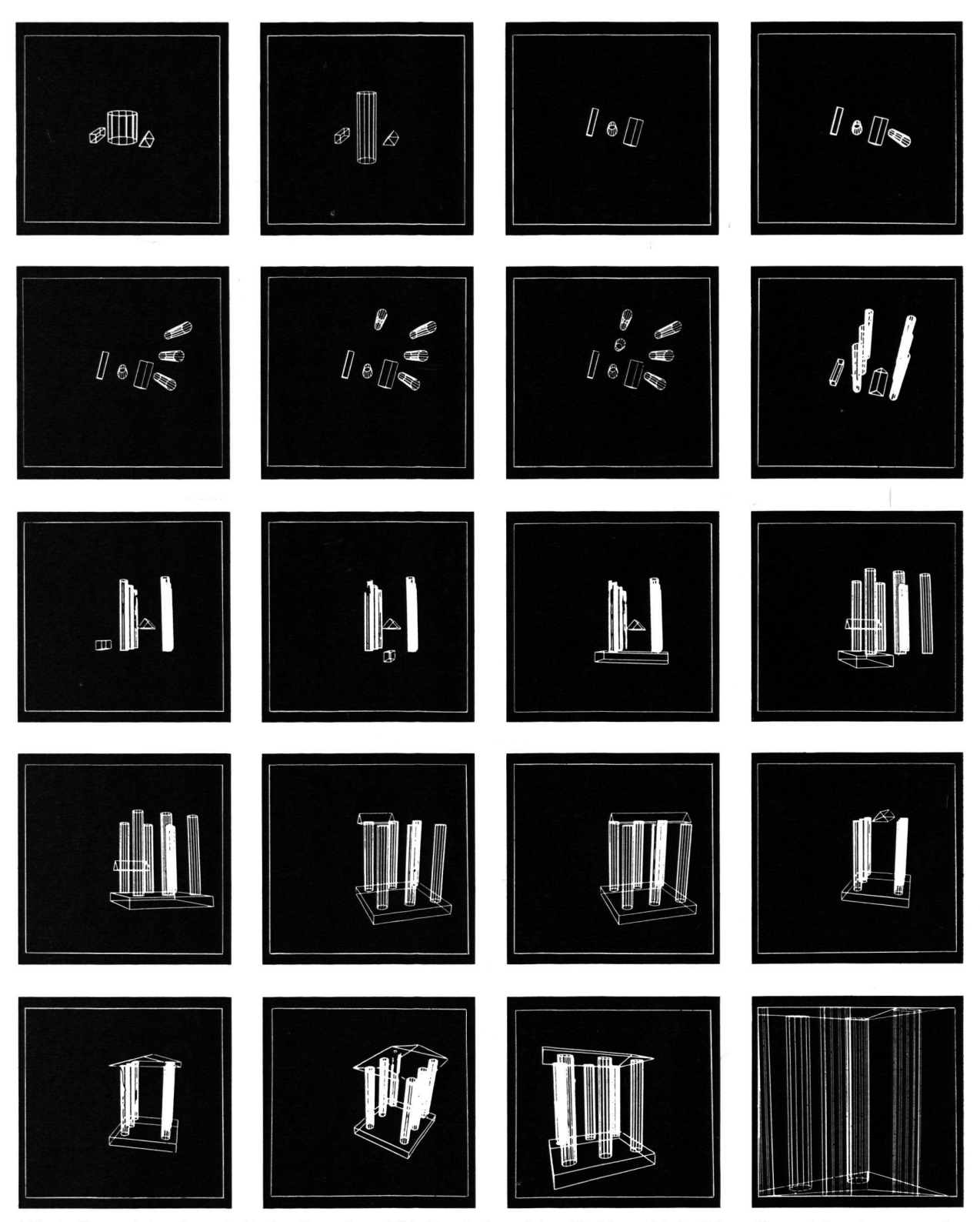

Abb. 4 Konstruktion eines griechischen Tempels am Bildschirm im interaktiven Verfahren. Die benötigten Konstruktionselemente werden zunächst aus einer Bibliothek abgerufen. Mit Keyboard und Light Pen werden die einzelnen Elemente schrittweise dimensioniert, positioniert und zusammengesetzt (Scientific American Juni 1970)

#### 3. Das Rechenverfahren

Der im folgenden kurz skizzierte Algorithmus berücksichnur Körper, die durch ebene Flächen begrenzt sind, und ist nicht in der Lage, Durchdringungen zu rechnen. Das Verfahren läuft in drei Schritten ab :

Im ersten Schritt werden mit Hilfe einfacher Transformationsformeln die x- und  $v$ -Koordinaten der Körpereckpunkte in der Zeichen- oder Bildebene berechnet. Dies geschieht entweder durch eine Zentral- oder eine Zylinderprojektion. Im letzteren Fall wird die Zylindermantelfläche auf der Bildebene abgerollt. Es wird angenommen, daß die

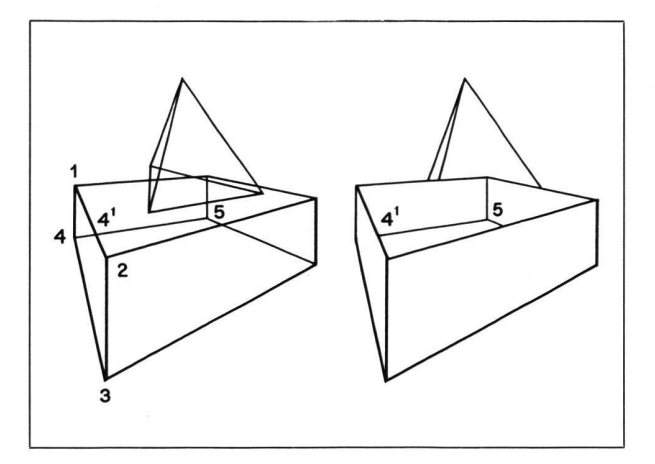

Abb. <sup>5</sup> Die Bestimmung der nicht sichtbaren Teile von Körpern folgt so, daß bei sämtlichen Strecken in der Projektionsebene untersucht wird, ob deren Mittelpunkt durch eine Körperfläche verdeckt wird. Im gezeigten Fall ist beispielsweise der Mittelpunkt der strecke 44<sup>1</sup> durch die Fläche 1234 verdeckt (linkes Bild) und somit unsichtbar (rechtes Bild), während die Teilstrecke  $\overline{4^{15}}$  sichtbar bleibt, weil die Oberseite des Quaders offen ist

Gebäudekanten in der Projektion als Strecken dargestellt werden können.

Im zweiten Schritt erfolgt die Bestimmung der nicht sichtbaren Teile. Die Körperkanten bilden in der Projektionsebene Streckenzüge, die sich schneiden, wobei die ursprünglichen Strecken durch Schnittpunkte in Teilstrecken zerfallen (Abb. 5). Jede Strecke beziehungsweise Teilstrecke wird auf Nichtsichtbarkeit untersucht, indem berechnet wird, ob ein Punkt der betrachteten Strecke - zum Beispiel der Mittelpunkt - durch irgendeine Fläche verdeckt wird. Trifft dies zu, so ist die gesamte Teilstrecke unsichtbar.

Im dritten Schritt erfolgt eine Zusammenstellung der sichtbaren Strecken und eine Vorbereitung der Daten für die Ausgabe. Eine Optimalisierung sorgt dafür, daß bei der Darstellung möglichst große zusammenhängende Streckenzüge gezeichnet werden können. Die resultierende Zeitersparnis fällt kaum ins Gewicht bei der Bildschirmdarstellung, kann jedoch bei einem mechanisch gesteuerten Zeichenautomaten recht erheblich sein.

Der überwiegende Anteil der Rechenzeit des Computers wird für die Ausführung des zweiten Schrittes benötigt, weshalb dieser Programmteil sehr sorgfältig konzipiert werden muß. Im allgemeinen steigt die Rechenzeit praktisch quadratisch zur Anzahl der Körperflächen, was bei stellungen mit sehr vielen komplizierten Körpern auch bei schnellen Anlagen zu enormen Rechenzeiten führen kann. Diese Schwierigkeit kann dadurch überwunden werden, daß das Programm die gegebene Situation automatisch aufteilt, Teilbilder behandelt und diese erst am Schluß wieder sammensetzt. Die damit erzielten Einsparungen an Rechenzeit sind recht erheblich (Abb. 6).

#### 4. Output

Als Outputgeräte kommen automatische Zeichengeräte oder Bildschirme in Frage. Bei den Zeichengeräten sind die analog gesteuerten Anlagen den Inkremental-Plottern weder besseren Strichqualität vorzuziehen. Hinzu kommt

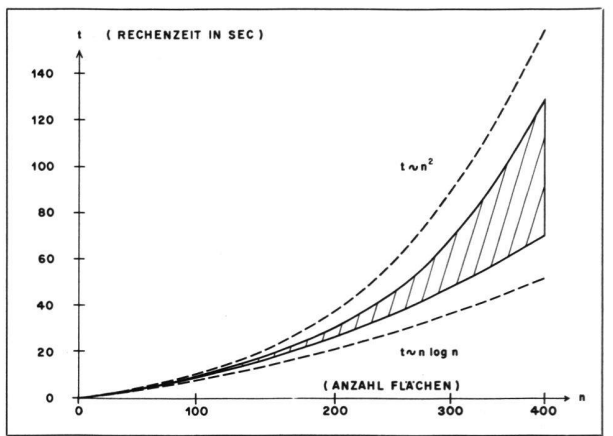

Abb. 6 Rechenzeit für die Bestimmung einer perspektivischen stellung unter Berücksichtigung der Sichtbarkeit als Funktion der Anzahl von Flächen. Die Kurven gelten für eine Univac 1108 und für Probleme des Aussichtsschutzes, wo alle vorkommenden Körper als Quader behandelt werden. Im schraffierten Bereich liegen die effektiv erreichten Rechenzeiten, wobei am oberen Rand keine spaltung in Teilbilder, am unteren Rand eine solche in vier Teilbilder erfolgte

meistens noch eine größere Vielseitigkeit in den lungsmöglichkeiten (zum Beispiel Gravieren, Schneiden) und der Maßstabsgestaltung.

Bildschirme, ausgerüstet mit einer Photokopie- oder Photographiereinrichtung, sind erforderlich für das interaktive Arbeiten (2.3), wobei allerdings eine gewisse Beschränkung im Darstellungsformat in Kauf genommen werden muß. Ideal ist die Kombination Bildschirm-Zeichengerät. Auf dem Bildschirm werden Test- und Teilbilder dargestellt, die am Bildschirm modifiziert und korrigiert werden können. Die Ausgabe der endgültigen Zeichnung erfolgt an der Zeichenanlage. Diese Arbeitsweise erfordert ein Programmkonzept, das die einfache Ansteuerung der verschiedenen Input- und Outputgeräte ermöglicht.

#### 5. Schlußbemerkungen

Schnelle Computer, welche Perspektiven innerhalb geringer Zeit- und damit auch Kostenlimiten errechnen, stehen heute in relativ großer Zahl zur Verfügung. Mit den Speicherröhbei der die Information elektrostatisch auf dem Schirm selbst gespeichert wird, ist kürzlich eine Entwicklung lungen, die erstmals einen entscheidenden Durchbruch zu niedrigen Kosten für graphische Bildschirmgeräte gebracht hat.

Zeit- und kostenmäßig dürfte damit die automatische stellung von Perspektiven - speziell für die Probleme des Aussichtsschutzes - im Vergleich mit den bisher üblichen Verfahren sehr gut abschneiden.